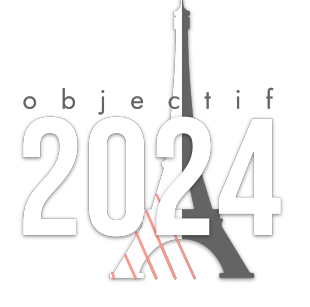

**Guide de l'enseignant**

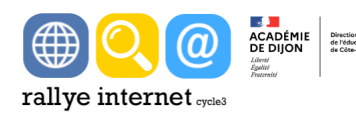

Le rallye internet 2023-2024 propose **sept activités de recherche internet et de lecture critique autour de la thématique générale de l'olympisme et de l'évènement que constitue Paris 2024**. Chaque activité aborde un sous-thème différent et peut être réalisée indépendamment des autres.

Globalement, les élèves seront guidés dans leurs recherches, leur permettant de travailler les disciplines sous-tendues par le thème (ici : histoire, géographie, emc, eps…) ainsi que des compétences numériques complexes (vérification de la pertinence et de la fiabilité des informations recueillies…)

En parallèle de ces activités numériques, un **défi sportif départemental** propose aux classes participantes de **faire « avancer la flamme olympique »** tout au long de son parcours sur le territoire français, en collaborant toutes ensemble : un ensemble d'épreuves (simples à organiser) permet en effet à chaque classe de cumuler des points et ainsi de contribuer à cet objectif collectif

## **Les activités : aspects techniques et organisationnels**

## Les **7 activités en ligne avec auto-correction nécessitent une connexion internet.**  Privilégiez le navigateur **Firefox**.

Pour plus de lisibilité, il est possible d'afficher les activités en plein écran en cliquant sur le en bas à droite. Cependant il faudra le refaire à chaque fois qu'un lien vers un autre site aura été consulté. Une autre solution consiste à rester en affichage normal mais à zoomer pour ne conserver que l'activité.

**Remarque :** sur **iPad**, dans le navigateur **Safari**, le passage en plein écran incruste un bouton pour revenir à l'affichage classique dans le coin supérieur gauche, ce qui peut gêner la lecture. Tout en restant en affichage classique, il est cependant aisé de zoomer avec deux doigts pour grossir l'activité à l'écran.

Certaines activités contiennent des **vidéos**. Le **son** doit donc être activé sur le support (ordinateur, tablette, chromebook). Il est conseillé de brancher un **casque** pour que le son ne soit pas dérangeant pour les élèves voisins. Cependant, à moins de posséder un adaptateur permettant de brancher 2 casques simultanément, il sera difficile de faire travailler les élèves à deux sur le même support.

Participer au rallye internet, c'est prévoir des **temps individuels (ou par deux)** devant un ordinateur ou une tablette sur les activités en ligne, mais aussi ménager régulièrement des **temps collectifs**, notamment quand les élèves ne réalisent pas toutes les activités. C'est l'occasion d'**exercer les élèves à la synthèse et présentation orale d'une activité au reste de la classe**. Le tableau suivant donne un aperçu des activités, mais il est important de les découvrir dans le détail avant de lancer les séances en classe. Certaines activités vous paraîtront peut-être plus faciles, d'autres plus difficiles, vous pourrez dès lors **mettre en œuvre une différenciation** dans votre classe, tout en faisant travailler tous les élèves sur le même thème.

## **Synthèse des contenus par activité :**

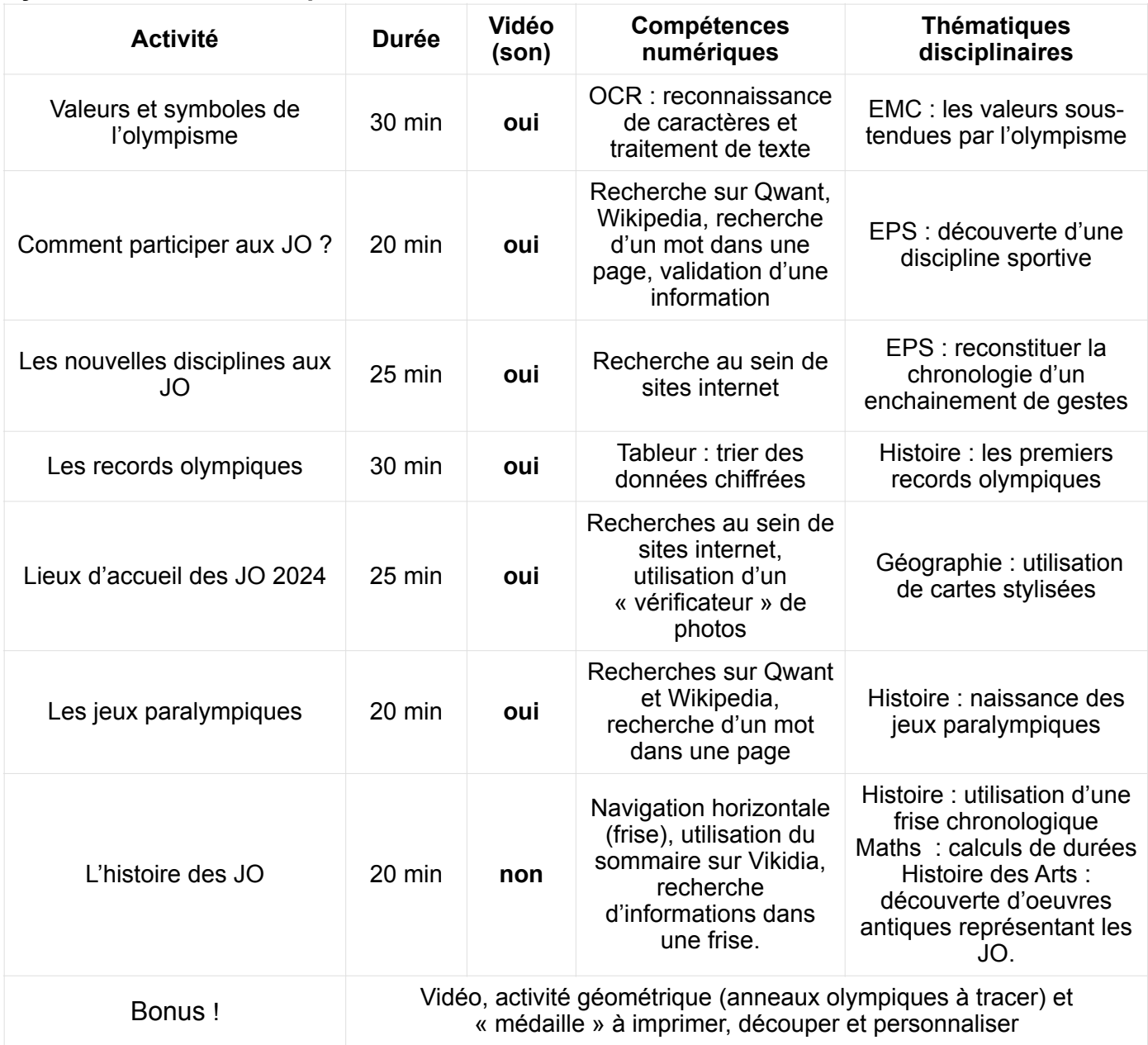

*Les corrigés des sept activités sont disponibles [ici](https://nuage03.apps.education.fr/index.php/s/5H3y8M2qwzptBLe/download)* 

# **Le support d'activités**

**Une trace écrite papier accompagne l'élève à chaque séance de travail sur le rallye.** Ce document est complété à la main par l'élève pour attester de son avancée dans la réalisation des activités.

Pour **chacune des 7 activités**, une question est posée à l'élève, lui permettant de garder en mémoire une information ou anecdote relative à la sous-thématique. Une valeur chiffrée, appelée « **nombre-mystère** » est à inscrire sur la fiche-élève à l'issue de chaque activité.

Une fois les 7 activités réalisées, il est demandé à l'élève de faire la somme des 7 nombresmystères, afin d'obtenir un « **code secret » à huit chiffres :** 18103327 Ce code, tapé sur le clavier numérique situé en bas de la page principale du rallye, permettra de **débloquer le bonus**.

### **Le défi sportif départemental**

Le défi sportif est constitué de **10 épreuves** proposées pour faire avancer la flamme.

L'ouverture de ce défi est prévue **dès le début du rallye internet** c'est-à-dire le 6 novembre 2023. Le but est donc de faire progresser la flamme depuis Marseille et ce sur les 12.000 km du parcours, et l'objectif est qu'elle atteigne Paris avant le 1er juin 2024.

Il est conseillé de **s'entraîner** (séances préalables) avant chaque réalisation d'une épreuve lors d'une séance de comptage/chronométrage « officielle".

Chaque classe est libre de réaliser autant d'épreuves qu'elle le peut (et veut), mais ne peut **enregistrer qu'UNE SEULE fois une performance pour chaque épreuve**.

Enfin, chaque épreuve dispose d'un classement des 3 meilleures performances (moyenne des élèves par classe) : chaque classe peut donc récolter des médailles, mais attention, le classement évolue au fur et à mesure de l'année !

Page du défi :<https://autonoroad.alwaysdata.net/idrallye-epreuves.php>

#### **Les pistes pour aller plus loin**

- **Repères institutionnels** sur Eduscol autour des jeux olympiques :
	- [génération 2024](https://eduscol.education.fr/929/generation-2024)
	- [olympiade culturelle](https://eduscol.education.fr/3930/olympiade-culturelle)
	- [olympisme, histoire et citoyenneté](https://eduscol.education.fr/3785/olympisme-histoire-et-citoyennete)
	- [semaine olympique et paralympique](https://eduscol.education.fr/3499/semaine-olympique-et-paralympique)
- Plateforme officielle [Génération 2024](https://generation.paris2024.org/)
- **Ressources pédagogiques** [du Musée Olympique](https://olympics.com/musee/visiter/pedagogie/kits-pedagogiques) : valeurs et symboles olympiques, aborde les JO d'été, décrypter la photo sportive, décoder la créativité olympique
- Un [document p](https://stillmed.olympics.com/media/Document%20Library/Museum/Visit/TOM-Schools/Teaching-Resources/Olympic-Posters/Olympic-Posters-FR.pdf?_ga=2.19284410.36445248.1627204753-355622370.1626856415)our travailler sur les **affiches olympiques** (par le Musée Olympique)